# **SRP\_JsonX\_Set**

Sets an element's value.

## **Syntax**

SRP\_JsonX\_Set(Path, Value, Hint)

#### Returns

1 if successful, 0 if there was an error.

#### **Parameters**

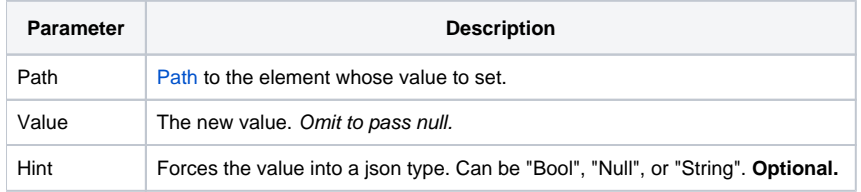

#### Remarks

SRP\_JsonX\_Set sets the value of the element pointed to by Path. See [Paths](https://wiki.srpcs.com/display/SRPUtilities/Paths) for more details. If the element doesn't exist, it is created. The difference between this routine and [SRP\\_Jsonx](https://wiki.srpcs.com/display/SRPUtilities/SRP_JsonX) is that this routine does not change the state of the document when called. It is better suited for editing existing documents whereas [SRP\\_JsonX](https://wiki.srpcs.com/display/SRPUtilities/SRP_JsonX) is better suited for building documents from scratch.

The Value parameter will be smartly interpreted by the routine unless a Hint is specified. OI numbers are converted into json numbers. You can also pass json as the value, and this routine will parse the json and set it as the element's new value.

The Hint parameter can be used to force the value into a specific json type. Use "Bool" to force the value to be true or false. Use "Null" to ignore the given value and just use null as the value. Use "String" to force the value into a string, which is useful when you want an OI number to be surrounded by quotes in the json itself.

### Examples

```
$insert SRPJSONX
\begin{array}{rl} \text{Json} & = & \text{!} \ \text{!} \\ \text{Json} & \text{!} \end{array}"employees": ['<br>{'
Json := ' {'
Json := ' "firstname": "John",'
Json := ' "lastname": "Doe",'
Json := ' "age": 21'
\text{Json} := ' \qquad \qquad \}, '
Json := ' {'
Json := ' "firstname": "Anna",'
Json := ' "lastname": "Smith",'
               "age": 32'<br>},'
Json := '\text{Json} := 'Json := ' "firstname": "Peter",'
Json := ' "lastname": "Jones",'
              "age": 43'<br>}'
Json := 'Json := ' |,
Json := ' "nums": [1, 2, 3, 4, 5, 6, 7, 8, 9, 10],'
Json := ' "active": true,'
Json := ' "alwaysnull": null,'
            "alwaysstring": "4.321"'
Json := 'SRP_JsonX_Parse('MyDocument', json)
     // Change an existing value
     SRP_JsonX_Set('employees[1].age', 54)
     // Set a value that doesn't exist yet
     SRP_JsonX_Set('new', 'hello')
NewJson = SRP_JsonX_End('Pretty')
```